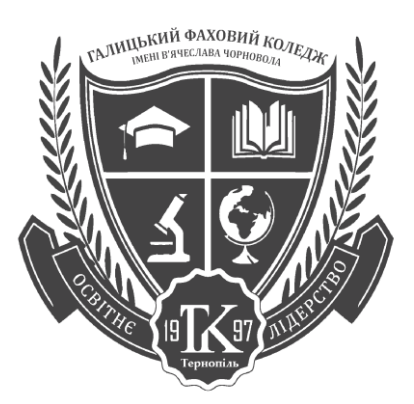

СИЛАБУС КУРСУ **«WEB-дизайн» 2022/2023 н. р.**

Ступінь вищої освіти - **бакалавр** Освітньо-професійна програма «Видавнича справа та медіакомунікації» Галузь знань: **06 Журналістика** Спеціальність: **061 Журналістика** Компонент освітньої програми – вибіркова дисципліна

Рік підготовки – 2, семестр – ІІІ Кількість кредитів: 4 Мова викладання: українська

Дні занять: згідно з розкладом Консультації: згідно з розкладом

Керівник курсу – **Павлюс Василь Петрович,** викладач ЦК комп'ютерних дисциплін Контактна інформація - [vasylpavlus@gmail.com](mailto:vasylpavlus@gmail.com)

# **АНОТАЦІЯ ДИСЦИПЛІНИ**

Курс «**WEB-дизайн**» ставить за мету формування у майбутніх фахівців теоретичних і прикладних знань в області web-технологій та web-дизайну, які сприяють набуттю вмінь та навичок розробки web-ресурсів. **Метою** цієї дисципліни є опанування студентом комплексу теоретичних знань і практичних навичок зі створення статичних і динамічних web-сторінок засобами мови розмітки гіпертексту HTML та каскадних таблиць стилів CSS.

**Завданнями** курсу є розглянути питання web-дизайну та будови онлайн видання, ознайомити студентів з мовою розмітки гіпертексту HTML та каскадними таблицями стилів CSS, опанувати відповідну термінологію, розглянути основні правила побудови web-сайтів, сформувати навички їхнього макетування та редагування..

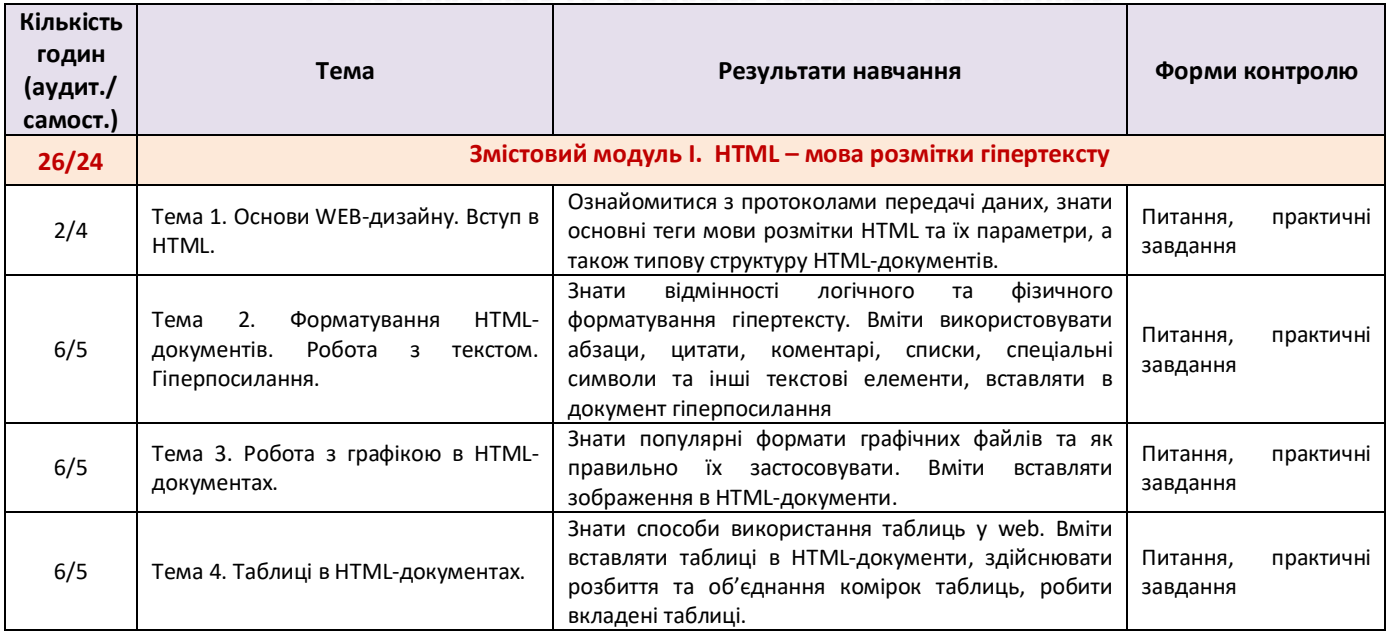

## СТРУКТУРА КУРСУ ТА ЗАВДАННЯ ВИВЧЕННЯ ДИСЦИПЛІНИ

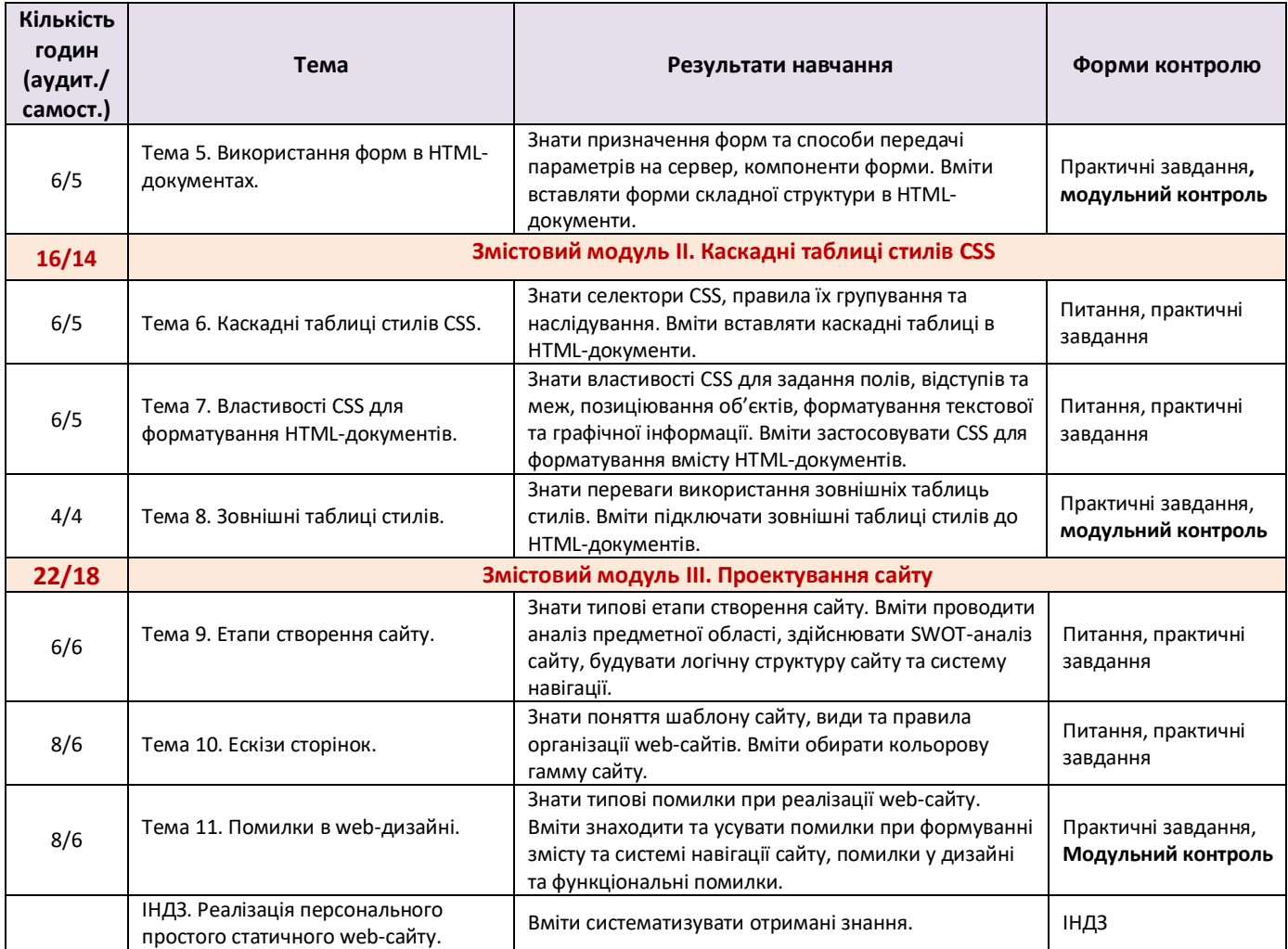

## ПОЛІТИКА ПРОВЕДЕННЯ АУДИТОРНИХ ЗАНЯТЬ

Для якісного засвоєння курсу необхідна систематична та усвідомлена робота студентів в усіх видах навчальної діяльності: лекції та практичні заняття, консультації, самостійна робота як індивідуальна, так і під керівництвом викладача.

При проведенні аудиторних занять домінуючими є проблемні, індивідуально-диференційовані форми проведення занять та технології компетентнісного навчання.

При проведенні практичних занять використовуються активні форми їх проведення: бесіди, дискусії, реалізація практичних завдань.

В процесі практичного заняття студенти вчаться самостійно приймати рішення при реалізації поставлених завдань, формулювати свою точку зору, підбирати докази у підтвердження своїх думок.

Теоретичний матеріал, практичні та індивідуальні завдання для підготовки до практичних занять подані у відповідних методичних вказівках.

## ВИМОГИ ДО САМОСТІЙНОЇ РОБОТИ СТУДЕНТІВ

Самостійна робота студентів організовується шляхом видачі переліку питань і практичних завдань з кожної теми, які не виносяться на аудиторне опрацювання. Обсяг самостійної роботи визначається кількістю годин, передбачених робочою програмою.

# ПОЛІТИКА ОЦІНЮВАННЯ ТА АКАДЕМІЧНОЇ ДОБРОЧЕСНОСТІ

Оцінювання здійснюється за 100-бальною шкалою відповідно до **Положення про порядок рейтингового оцінювання знань (освітніх досягнень) здобувачів вищої освіти.**

Оцінювання знань студентів з навчальної дисципліни здійснюється шляхом проведення контрольних заходів, які включають:

- *поточний контроль,*
- *модульний контроль,*
- *виконання індивідуального навчально-дослідного завдання,*
- *підсумковий контроль у формі екзамену.*

**Поточний контроль** здійснюється під час проведення практичних занять і має на меті перевірку знань студентів з окремих тем та рівня їх підготовленості до виконання конкретної роботи.

Ключовими формами та методами демонстрації студентами результатів навчання при поточному контролі є:

- робота в малих групах, спільне опрацювання групою студентів окремих проблемних питань з наступною демонстрацією результатів та засвоєння навчального матеріалу;
- дискусія обґрунтування власної позиції у вирішенні проблемних питань;
- кейс-метод аналіз конкретних ситуацій, що дає змогу наблизити процес навчання до реальної практичної діяльності.

**Модульний контроль** проводиться з метою оцінки результатів навчання після закінчення логічно завершеної частини лекційних та практичних занять з певного змістового модуля.

Основною формою модульного контролю є тестові завдання, які включають перевірку теоретичних положень курсу.

**Індивідуальне навчально-дослідне завдання (ІНДЗ)** студенти виконують самостійно під керівництвом викладача. Як правило, індивідуальні завдання виконуються окремо кожним студентом.

ІНДЗ є видом позааудиторної індивідуальної роботи студента навчального, навчальнодослідницького характеру, яке використовується в процесі вивчення програмного матеріалу навчальної дисципліни і завершується оцінюванням. Це завершена теоретична або практична робота в межах навчальної програми курсу, яка виконується на основі знань, вмінь і навичок, отриманих у процесі лекційних, практичних занять, охоплює тему, декілька тем або зміст навчальної дисципліни в цілому.

**Підсумковий контроль** зазвичай проводиться у формі іспиту, який передбачає перевірку розуміння студентом теоретичного та практичного програмного матеріалу в цілому, здатності комплексно, творчо використовувати накопичені знання та уміння, формувати власне ставлення до певної проблеми, обґрунтовувати свою фахову позицію, розв'язувати практичні задачі тощо.

#### **ТАБЛИЦЯ**

#### **розподілу балів за підсумковими контрольними заходами та відповідними ваговим коефіцієнтами**

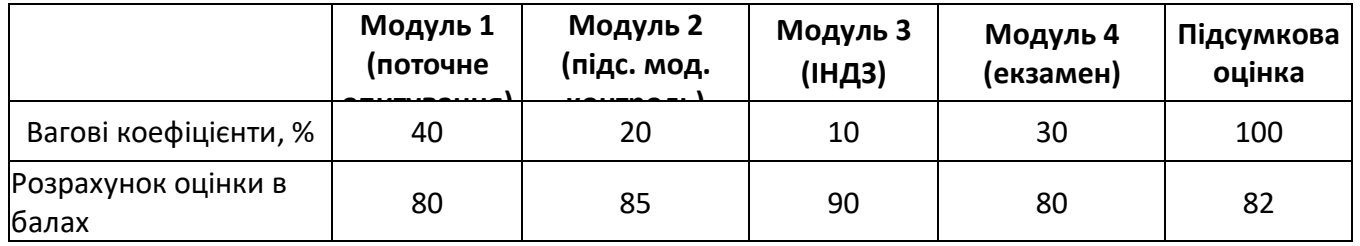

## **Приклад розрахунку підсумкової оцінки в балах:**

О= 80\*0,4+85\*0,2+90\*0,1+ 80\*0,3=82

Студенти як відповідальні учасники освітнього процесу дотримуються норм **академічної доброчесності**, усвідомлюють наслідки її порушення, що визначаються **Положенням про академічну доброчесність у Галицькому фаховому коледжі імені В'ячеслава Чорновола.**

Списування під час контрольних заходів та екзаменів заборонені (в т. ч. із використанням мобільних пристроїв).

# ПОЛІТИКА ЩОДО ВІДВІДУВАННЯ, ДЕДЛАЙНІВ ТА ПЕРЕСКЛАДАННЯ

Відвідування занять є обов'язковим. За об'єктивних причин (наприклад, хвороба, відрядження, участь у науково-дослідницьких заходах, міжнародне стажування) навчання може відбуватись в онлайн форматі за погодженням із керівником курсу. Пропущені заняття та незадовільні оцінки (поточний контроль) повинні бути відпрацьовані згідно графіку консультацій викладача.

ІНДЗ, які здаються із порушенням термінів без поважних причин, можуть бути оцінені на нижчу оцінку (до 10 балів).

До початку сесії студенти повинні виконати усі підсумкові контрольні заходи і отримати по кожному з Модулів не менше 60 балів.

Студент має право оскаржити оцінку, отриману за результатами підсумкового семестрового контролю у формі іспиту (крім незадовільної оцінки). Такі випадки регулюються **Положенням про апеляцію результатів підсумкового контролю знань студентів.**

Перескладання незадовільних оцінок здійснюється відповідно до **Положення про порядок ліквідації академічних заборгованостей здобувачами вищої освіти**.

# ЛІТЕРАТУРНІ ТА ІНФОРМАЦІЙНІ ДЖЕРЕЛА КУРСУ

#### **Основна:**

- 1. Ситник О., Салига П. Основи веб-дизайну (Частина І.) : Тексти лекцій для студентів відділення «Видавнича справа та редагування». - К.: Альфа-М, 2013. - 220 с.
- 2. Електронний HTML і CSS довідник українською мовою. URL: [https://html-css.co.ua](https://html-css.co.ua/)
- 3. W3Schools українською. Навчально-довідковий ресурс. URL: [https://w3schoolsua.github.io](https://w3schoolsua.github.io/)

#### **Допоміжна:**

1. Коротка історія веб-дизайну: "темні віки", "золоте століття свободи"+ решта цікавого. URL: https://designtalk.club/korotkyj-ekskurs-u-istoriyu-veb-dyzajnu-chastyna-1/.

2. Веб-дизайн з нуля: способи вивчення для початківців. URL: [https://lemarbet.com/ua/razvitie](https://lemarbet.com/ua/razvitie-internet-)[internet-](https://lemarbet.com/ua/razvitie-internet-) magazina/veb-dizajn-s-nulya

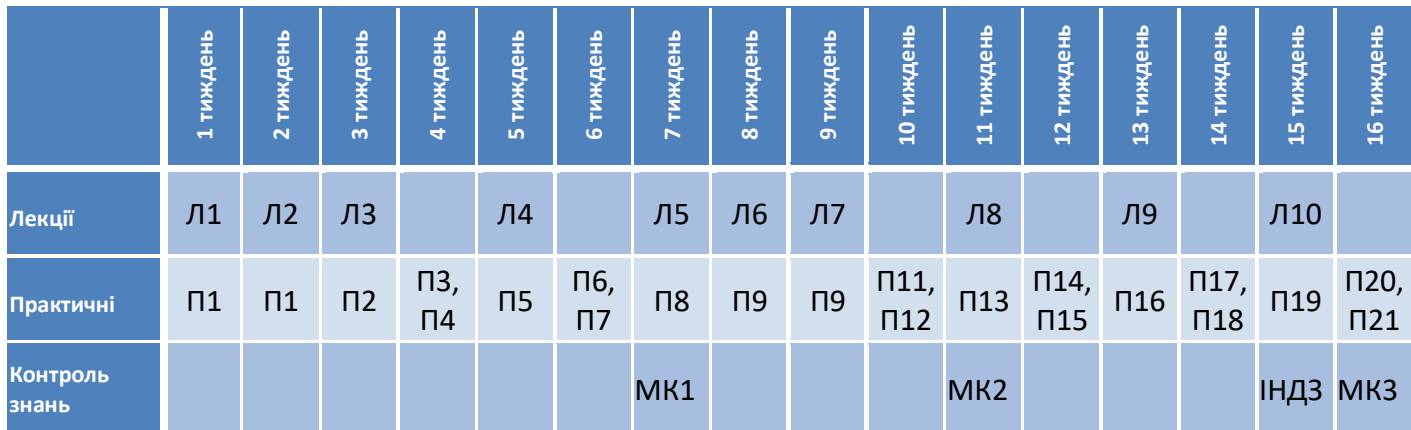

# СХЕМА ВИВЧЕННЯ ДИСЦИПЛІНИ

Л1 – лекційне заняття по темі 1

П1 – практичне заняття по темі 1

МК1 – модульний контроль 1

ІНДЗ – індивідуальне навчально-дослідне завдання